# **Week 4: Lecture A Input Generation**

## Monday, January 29, 2024

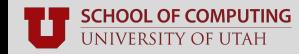

### **Recap: Lab 1**

#### ■ **Lab 1: Beginner Fuzzing (due 2/07 by 11:59PM)**

- Familiarize yourself with AFL++ and its features
- Check out its documentation in **docs/**

#### ■ Pick three features, evaluate them, and discuss your findings

- E.g., impacts on code coverage, speed, crash discovery
- What insights do you have?
- Why did one feature work better than another?

#### **Deliverable: a 1-3 page report** detailing your findings

Feel free to make it your own (e.g., pictures, text, etc.)

#### ■ Need a Linux environment

Use the **CS 4440 VM** if you don't have one!

### **Recap: Lab 1**

- Pick any **target program** you like, e.g.:
	- [FuzzGoat fuzzing benchmark](https://github.com/fuzzstati0n/fuzzgoat)
	- [FoRTE-FuzzBench](https://github.com/FoRTE-Research/FoRTE-FuzzBench)
	- [HexHive's Magma](https://github.com/HexHive/magma)
- Skills you'll learn along the way:
	- **Compiling** a C/C++ program
	- Inserting AFL++'s **instrumentation**
	- Initiating **fuzzing** with AFL++
	- Interpreting AFL++'s **results**

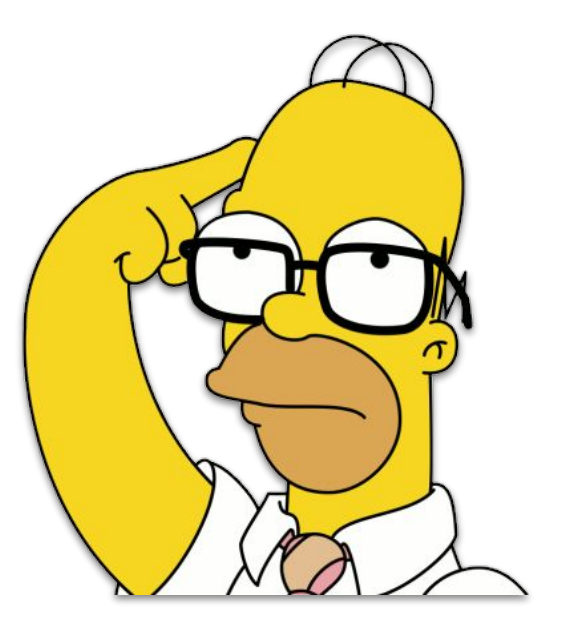

#### **Recap: Key Dates**

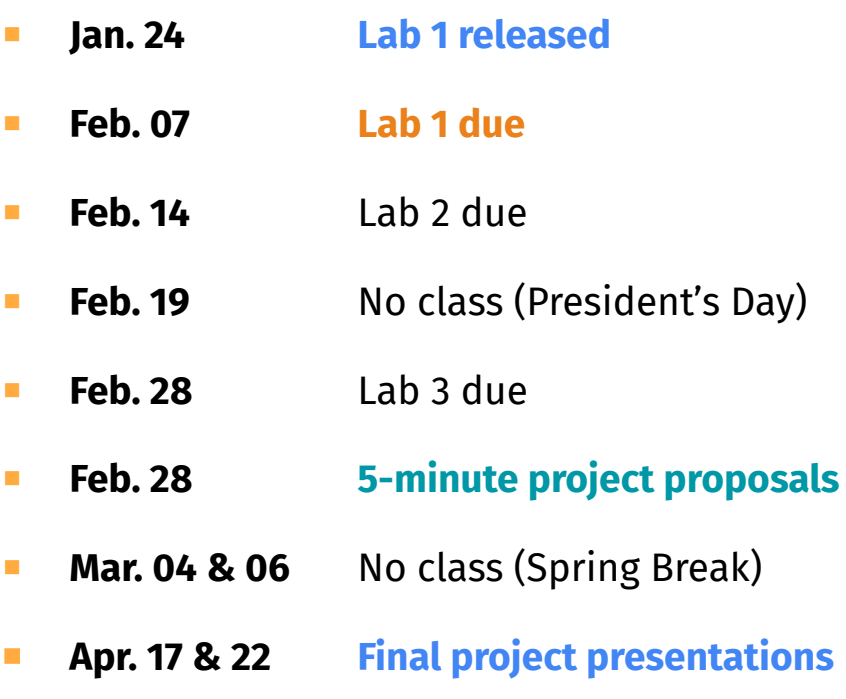

#### cs.utah.edu/~snagy/courses/cs5963/schedule

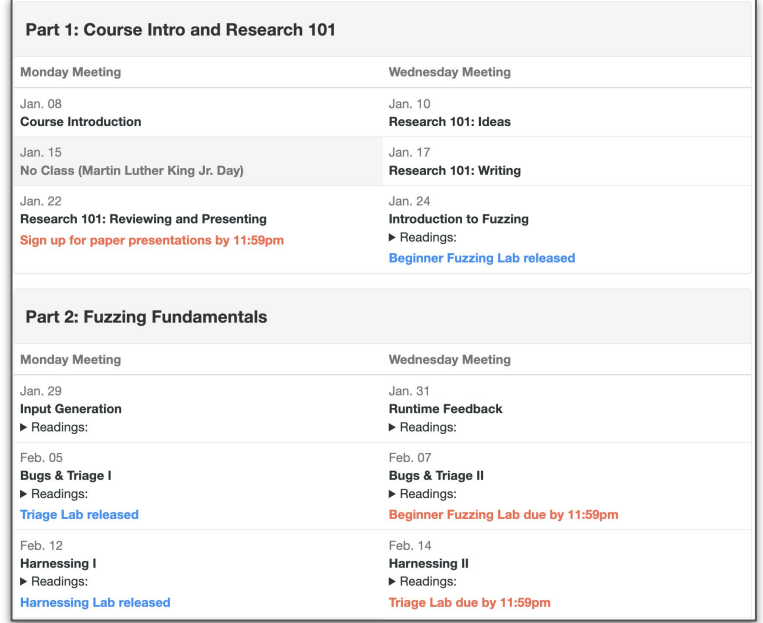

### **Questions?**

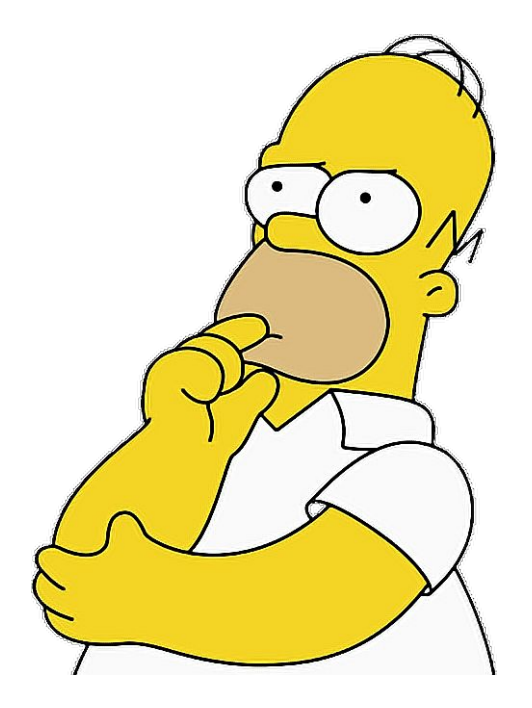

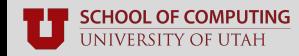

## **Input Generation**

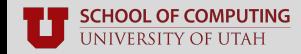

### **Recap: Coverage-guided Fuzzing**

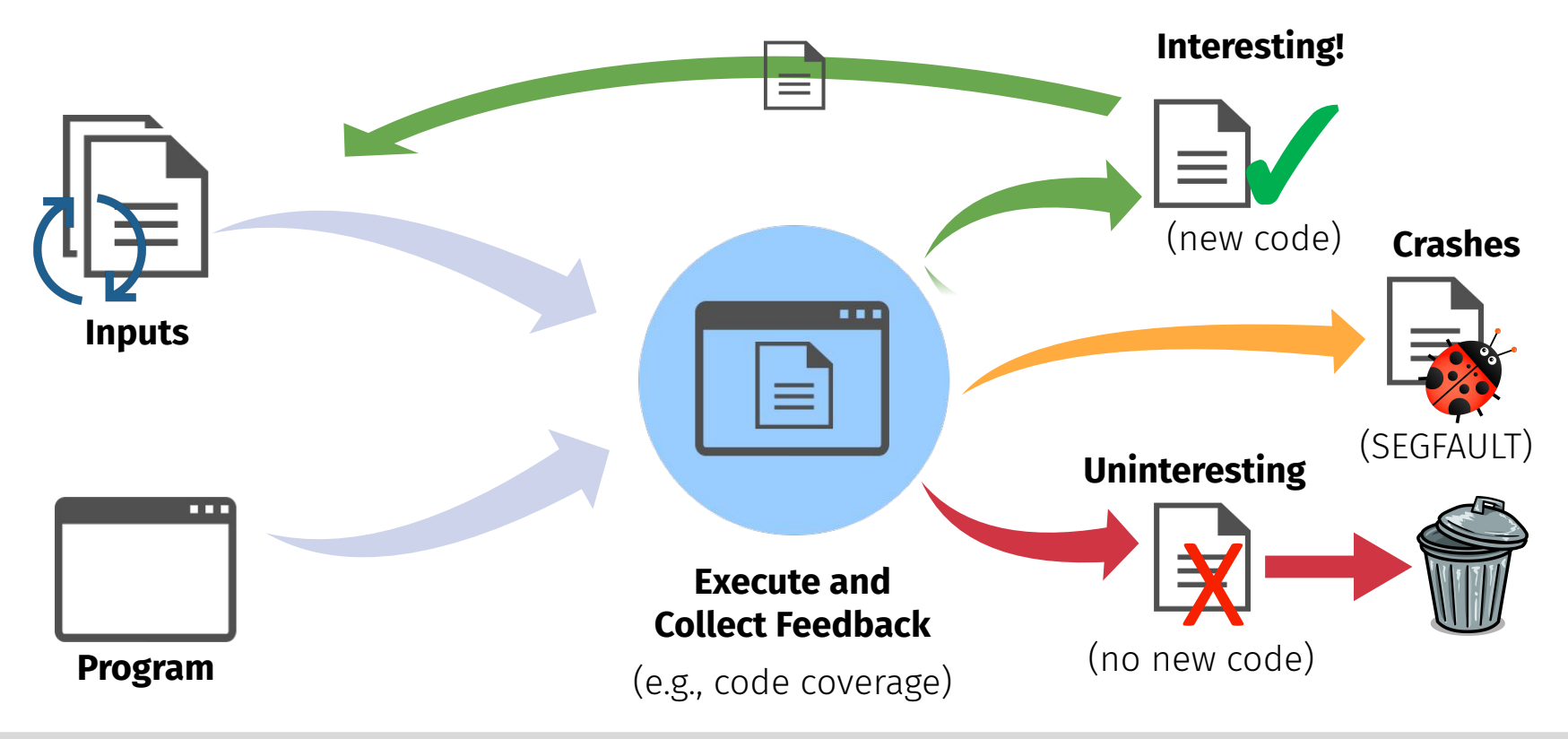

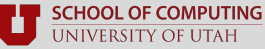

Stefan Nagy

### **Recap: Coverage-guided Fuzzing**

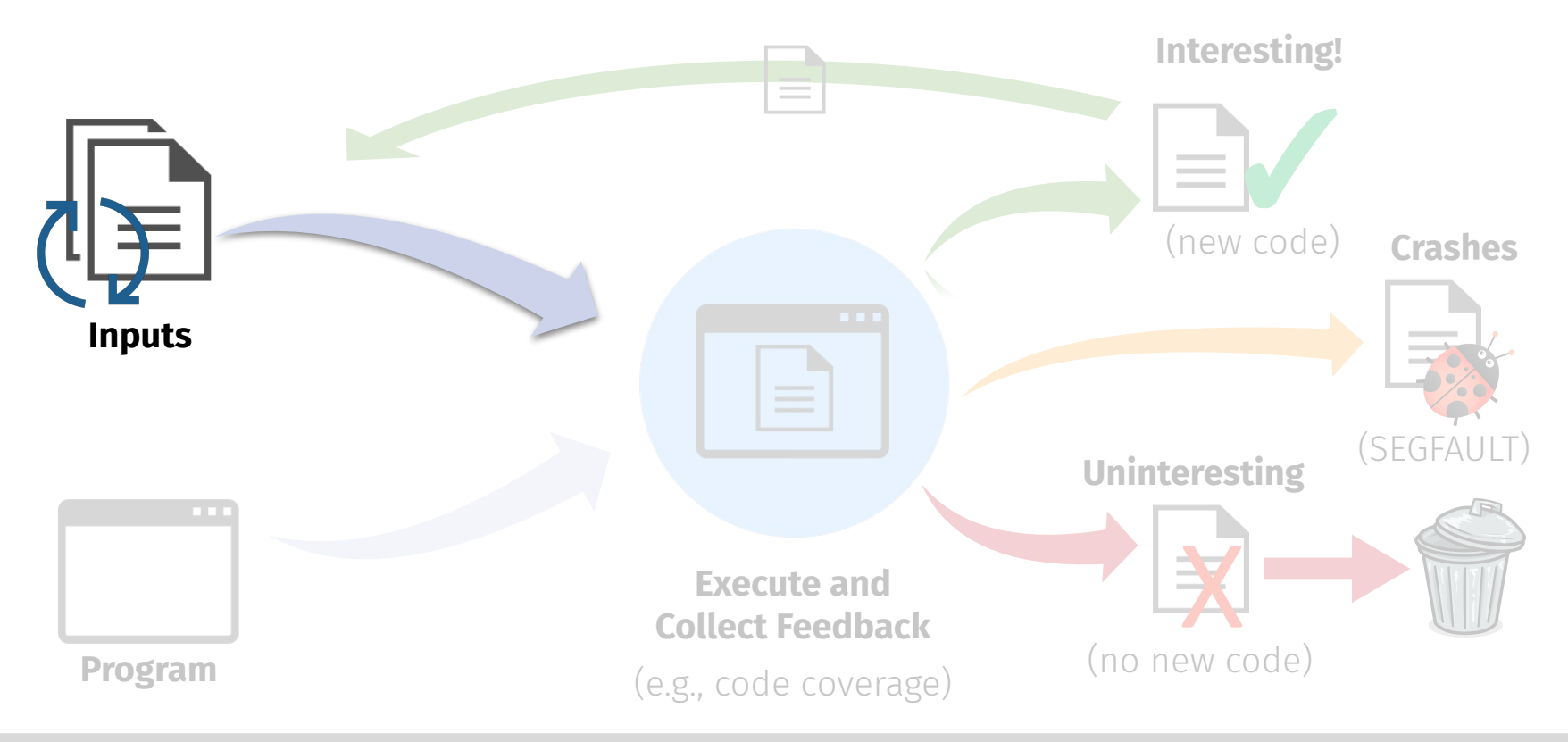

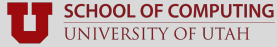

Stefan Nagy

### **Types of Input Generation**

- **Model-agnostic: brute-force** your way to valid inputs
	- Random insertions, deletions, and splicing
- **Model-guided:** follow a **pre-defined** input specification
	- Follow "rules" to create highly-structured inputs

#### ■ **White-box approaches:**

- **Symbolic execution:** solve branches as **symbolic** expressions
- **Concolic execution:** solve branches as **concrete** values
- **Taint tracking:** infer critical input **"parts"** and mutate those

Source: The Art, Science, and Engineering of Fuzzing: A Survey

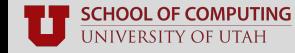

Stefan Nagy

■ **Seeds:** the **starting inputs** from which to mutate from

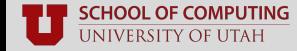

- **Seeds:** the **starting inputs** from which to mutate from
- Small seeds
	- E.g., the smallest-possible PDF file  $-$
	- E.g., an empty file

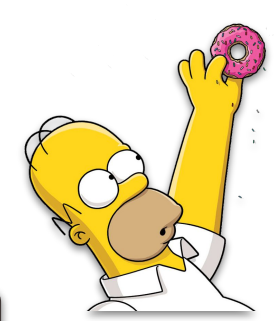

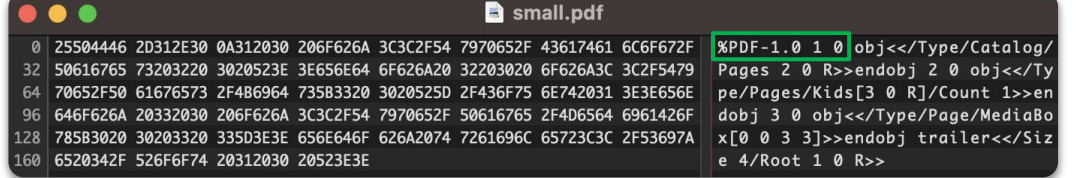

steve@stefansacbookm1 Downloads % file small.pdf small.pdf: PDF document, version 1.0, 1 pages

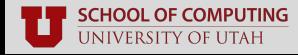

**Seeds:** the **starting inputs** from which to mutate from

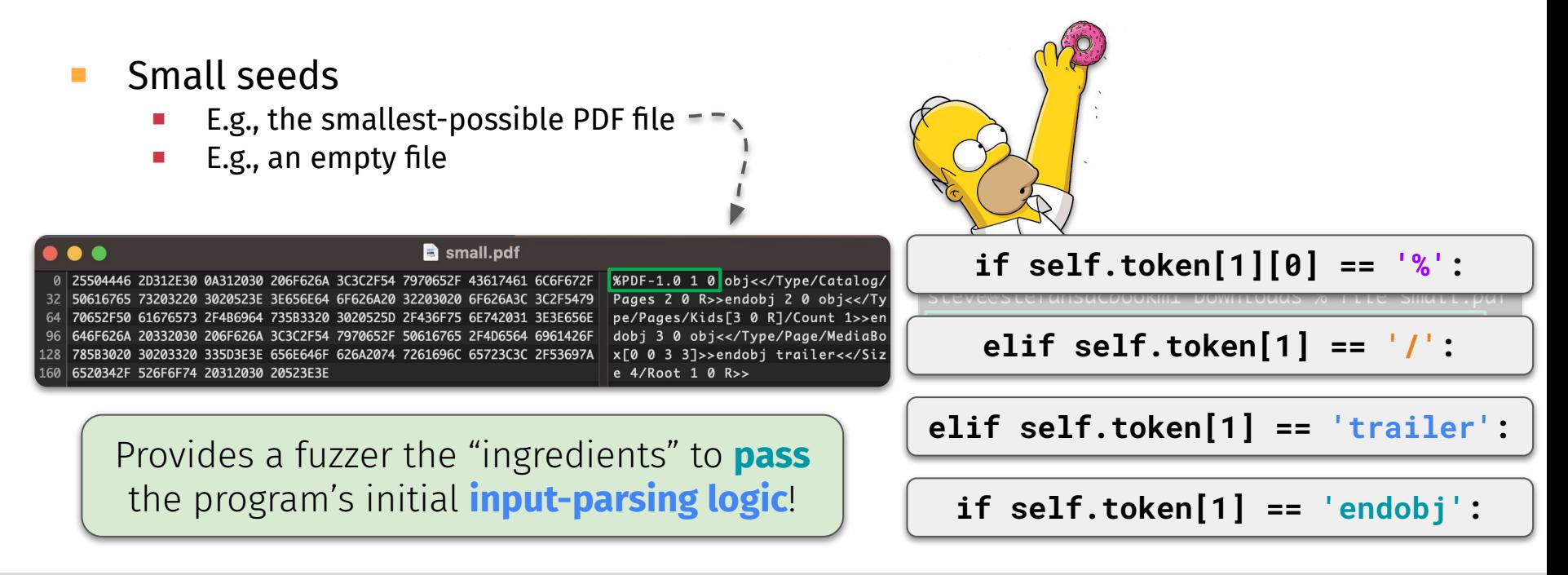

- **Seeds:** the **starting inputs** from which to mutate from
- Small seeds
	- E.g., the smallest-possible PDF file
	- E.g., an empty file
- Large seeds
	- E.g., crawl web for every PDF ever created
	- E.g., 243,246 SSL/TLS certificates

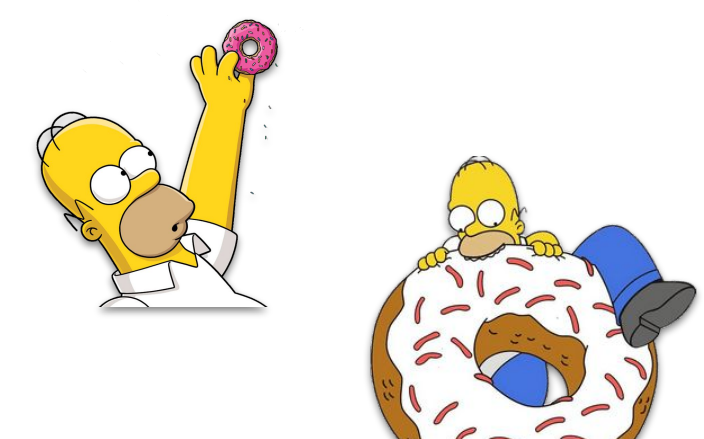

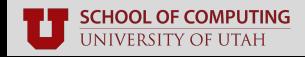

- **Seeds: the starting inputs** from which to mutate from
- Small seeds
	- E.g., the smallest-possible PDF file
	- E.g., an empty file
- Large seeds
	- E.g., crawl web for every PDF ever created
	- E.g., **243,246** SSL/TLS certificates

#### ■ **No right answer—it is target-dependent!**

- **Smaller seeds** = cover **earlier** code, but struggle to reach **deeper** code
- **Larger seeds** = cover **deeper** code to start, but are **slower** to execute

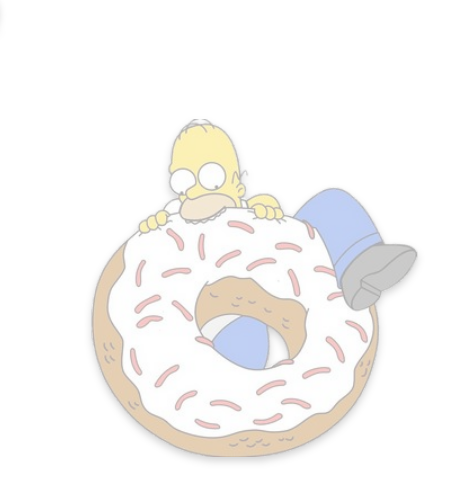

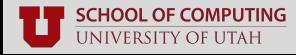

- **Seeds:** the **starting inputs** from which to mutate from
- Publicly-available seed corpora:
	- [AFLplusplus/testcases](https://github.com/AFLplusplus/AFLplusplus/tree/stable/testcases) directory
		- A few basic file formats
		- Images, PDF, MP4, etc.
	- My own [fuzzing-seeds](https://github.com/FuturesLab/fuzzing-seeds/) repo
		- Lots of seed corpora
		- Many file formats

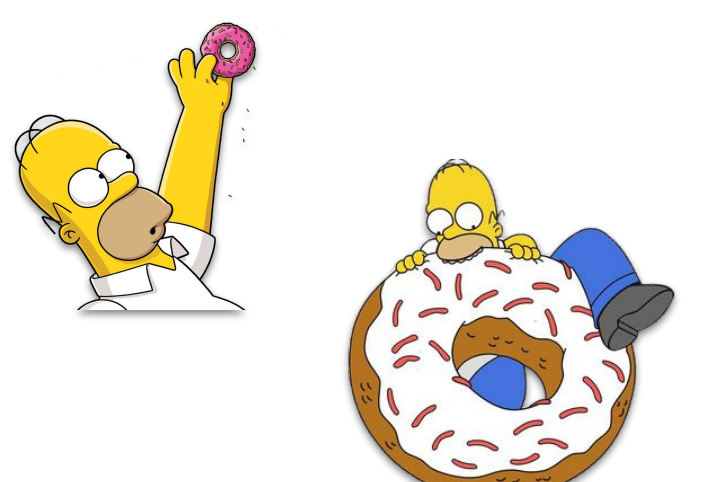

# **Model-agnostic Generation**

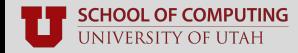

### **Model-agnostic Generation**

#### ■ Brute-force your way to valid inputs

- Bit and byte "flipping"
- Addition and subtraction
- Inserting random chunks
- Inserting dictionary "tokens"

#### **The good:** super fast

■ Incorporating feedback like coverage enables you to **synthesize valid inputs** (eventually)

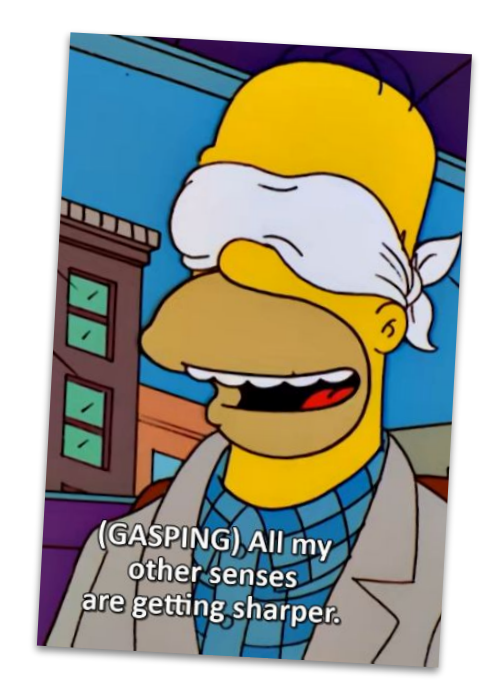

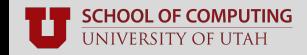

### **AFL's Model-agnostic Mutators**

#### **Deterministic mutation**

- Bit and byte flips
	- Single, two, or four bits in a row
- Arithmetic operators
	- Additions/subtractions of both endians
- Inject "fun" values (-1, 256, 1024, etc.)
	- Values that often cause weird behavior

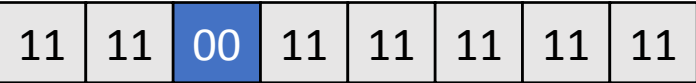

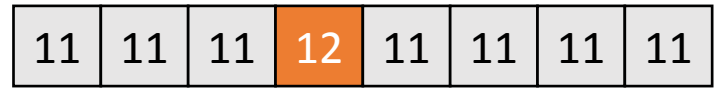

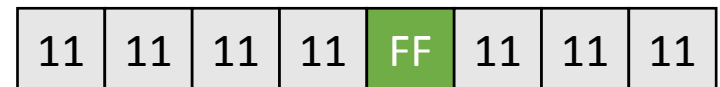

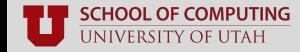

### **AFL's Model-agnostic Mutators (cont.)**

#### **Non-deterministic mutation**

- Performed on each input after deterministic mutations is exhausted or skipped entirely
- Stacked tweaks
	- Randomly apply multiple det. Mutations
	- Clone / remove parts of the input
- Test case splicing
	- Cuts two distinct inputs at random split points and fuses them

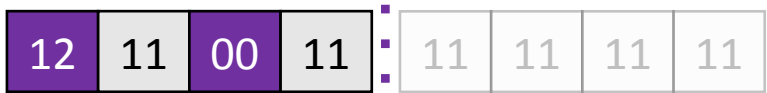

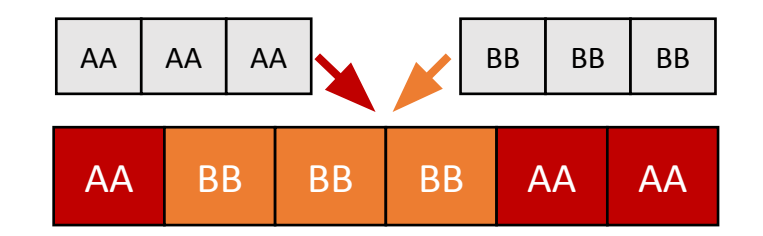

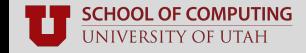

#### **Trade-offs**

**EXT** Surprisingly effective: valid inputs appear out of thin air

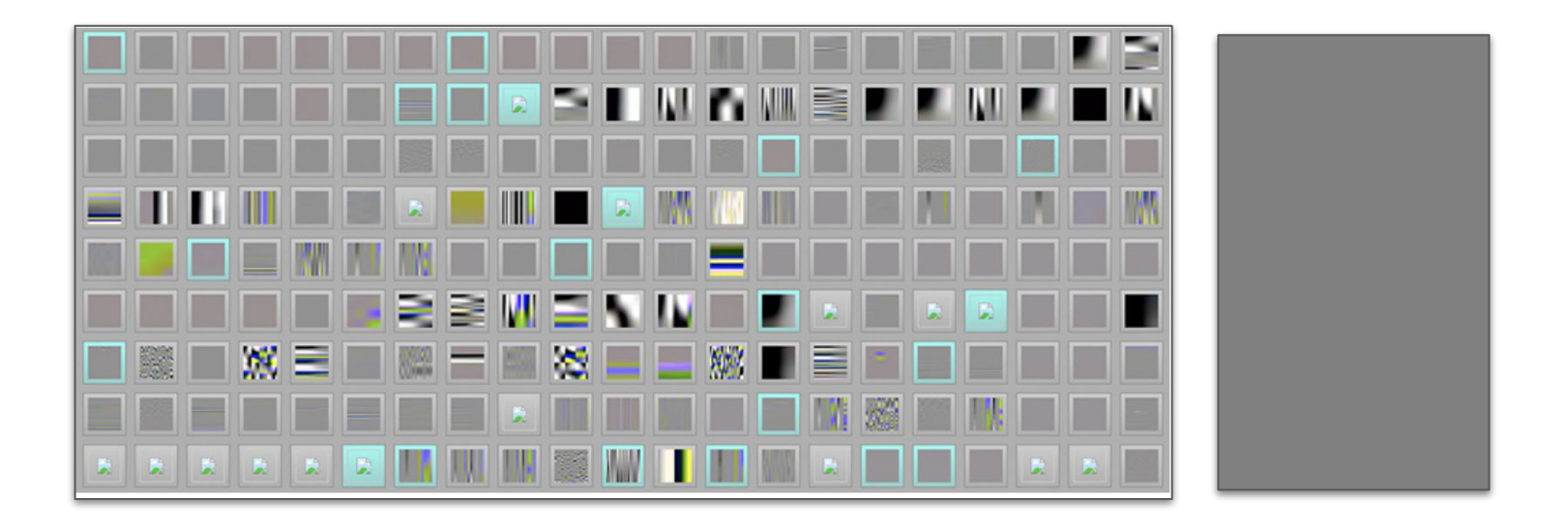

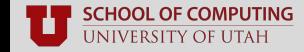

### **Trade-offs**

■ **Need a lot of luck** to solve magic bytes checks and nested checksums

```
if (u64 (input) == u64 ("MAGICHDR"))
bug(1);
```
Listing 2: Fuzzing problem (1): finding valid input to bypass magic bytes.

```
if (u64 (input) == sum (input +8, len-8))
if (u64 (input +8) == sum (input +16, len-16))
  if (input [16] == 'R' && input [17] == 'Q')
       bug(2);
```
Listing 3: Fuzzing problem (2): finding valid input to bypass checksums.

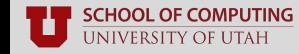

### **Dictionary Tokens**

#### ■ **Other "fun" values**

- Program-specific magic bytes
	- cmp operands
	- strcmp operands
- Input-specific magic bytes
	- Headers
	- Common attributes

#### ■ **Useful… but often noisy**

■ Not every cmp is relevant to an input's structure

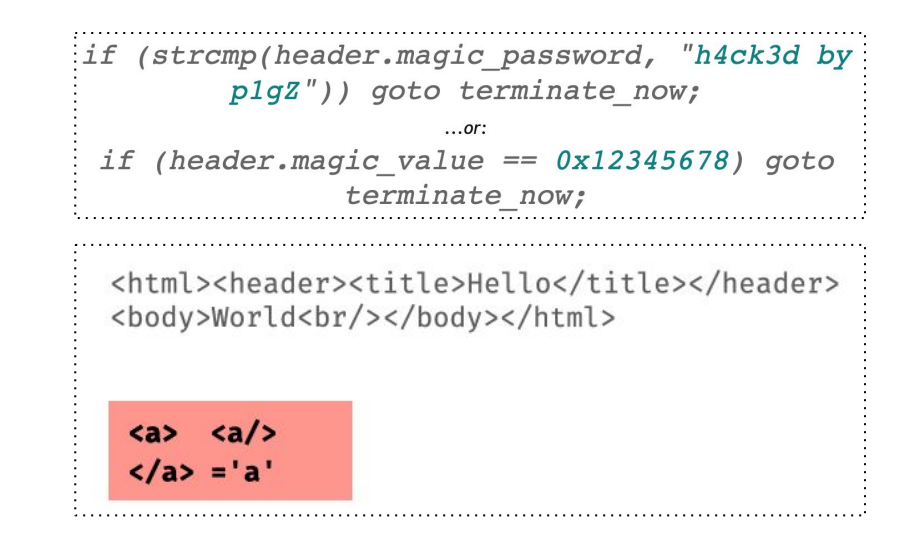

# **Model-guided Generation**

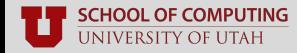

### **Model-guided Generation**

#### Follow a **pre-defined** input specification

- Pre-defined input grammars
- Dynamically-learned grammars
- Domain-specific generators

#### **The good:** many more valid inputs

- Model-agnostic inputs are often discarded because they fail basic input sanity checks
- Valid inputs = **higher code coverage**

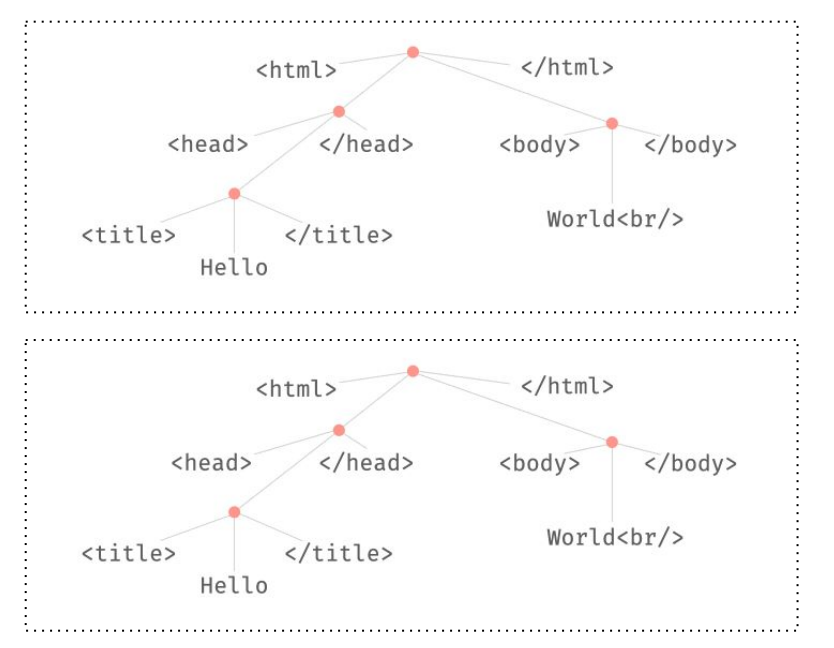

### **Pre-defined Models**

#### ■ **Input grammars**

- Usually handwritten
	- Domain expert
- Many grammars already
	- ANTLR format
	- Kaitai structs

```
XML GRAMMAR: Grammar = {
     "<start>": ["<xml-tree>"].
     "<xml-tree>": ["<text>".
                                "<xml-open-tag><xml-tree><xml-close-tag>",
                                "<xml-openclose-tag>".
                                "<xml-tree><xml-tree>"].
     "<xml-open-tag>": ["<<id>>", "<<id> <xml-attribute>>"],
     "<xml-openclose-tag>": ["<<id>/>>", "<<id><xml-attribute>/>"],
     "\langle xml-close-tags" : ["\langle \langle id \rangle \rangle"].
     "<xml-attribute>":
                                            ["<id>=<id>", "<xml-attribute> <xml-attribute>"],
     "\langleid>":
                                              ["<letter>", "<id><letter>"],
     "<text>":
                                              ["<text><letter space>", "<letter space>"],
     "<letter>":
                                              srange(string.ascii_letters + string.digits +
                                                           \mathbb{R}^{n} + \mathbb{R}^{n} + \mathbb{R}^{n} + \mathbb{R}^{n} + \mathbb{R}^{n} + \mathbb{R}^{n} + \mathbb{R}^{n} + \mathbb{R}^{n} + \mathbb{R}^{n} + \mathbb{R}^{n} + \mathbb{R}^{n} + \mathbb{R}^{n} + \mathbb{R}^{n} + \mathbb{R}^{n} + \mathbb{R}^{n} + \mathbb{R}^{n}"<letter_space>":
                                              srange(string.ascii_letters + string.digits +
                                                            \frac{1}{2} \frac{1}{2} \frac{1}{2} \frac{1}{2} \frac{1}{2} \frac{1}{2} \frac{1}{2} \frac{1}{2} \frac{1}{2} \frac{1}{2} \frac{1}{2} \frac{1}{2} \frac{1}{2} \frac{1}{2} \frac{1}{2} \frac{1}{2} \frac{1}{2} \frac{1}{2} \frac{1}{2} \frac{1}{2} \frac{1}{2} \frac{1}{2}
```
### **Dynamically-learned Models**

#### **Infer grammars on-the-fly**

- Learn before fuzzing starts
	- Scan program for useful data
	- Piece together grammar
- Learn during fuzzing
	- Build state machine
	- Parse inputs accordingly
	- Refine on each iteration

<html><head><title>Hello</title></head></head>>body>World<br/></body></html>

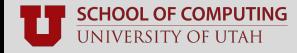

### **Domain-specific Generators**

- **Hand-written tools to spit-out conforming inputs**
- Famous examples
	- CSmith: C programs
	- JSFunFuzz: Javascript
	- DOMFuzz: DOM interface

#### ■ **Frameworks for writing your own**

- XSmith
- FormatFuzzer
- FuzzFactory

### **Trade-offs**

#### ■ **Writing or learning specifications is hard**

- E.g., CSmith written in **40,000+** LoC
- Domain expertise is critical

#### ■ **Seemingly impossible for many inputs**

■ For example, no grammar for x86 binaries

#### ■ **Deeper coverage is not always better**

■ Likely to miss bugs hidden in shallow code (e.g., input validity checks)

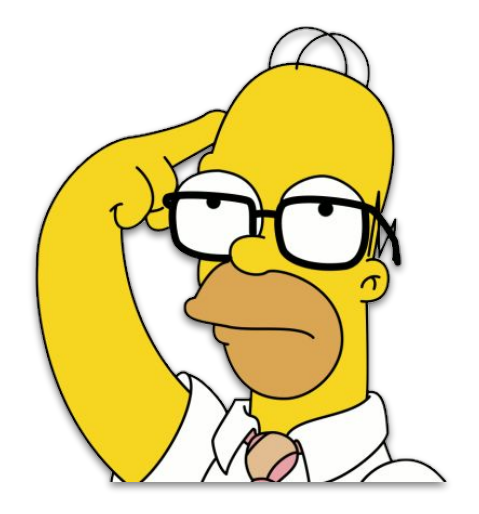

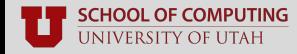

# **White-box Input Generation**

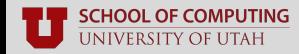

### **Symbolic and Concolic Execution**

#### ■ Model paths as **symbolic expressions**

- Construct a system of boolean equations
- Pass this off to an SMT solver
- Attempt to find all satisfiable assignments
- **Concolic execution:** test *one* concrete path
- Many solvers available today
	- E.g., Z3, Yices, CVC4
- **The good:** great for many branches
	- Cuts through magic bytes without much trouble

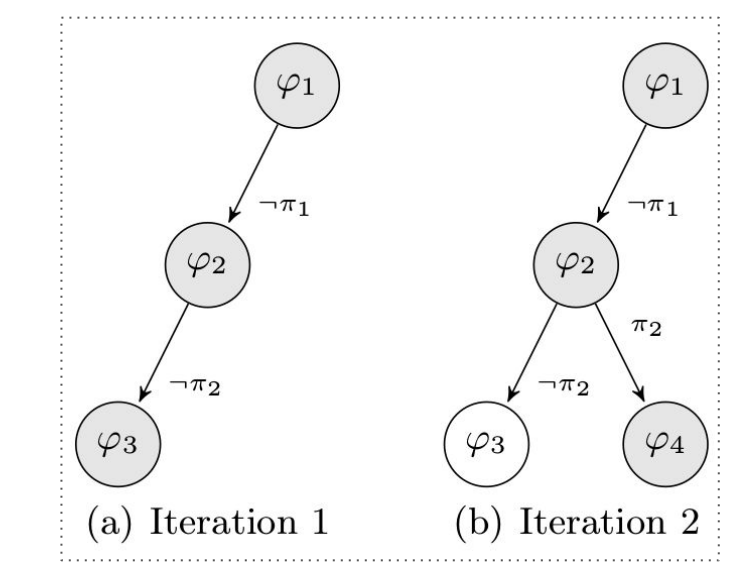

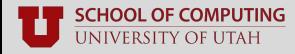

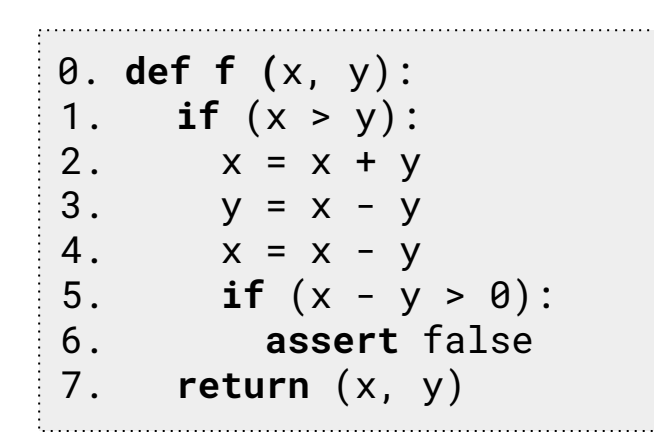

 $x : A$ y : B

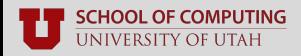

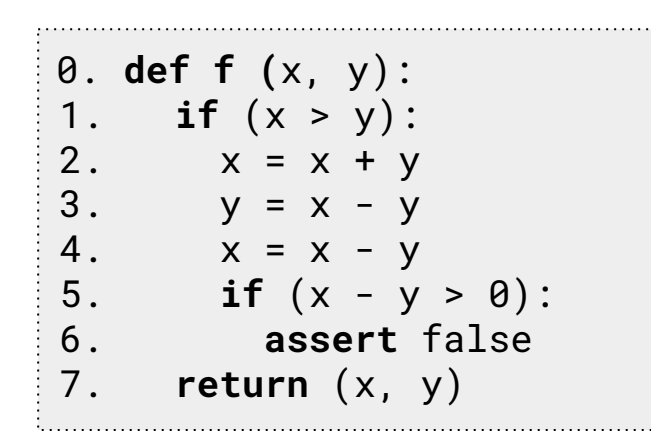

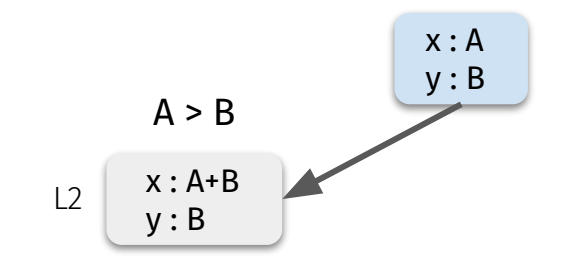

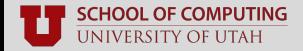

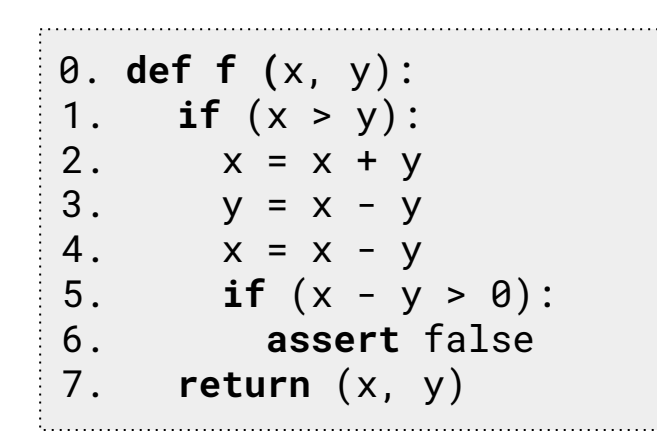

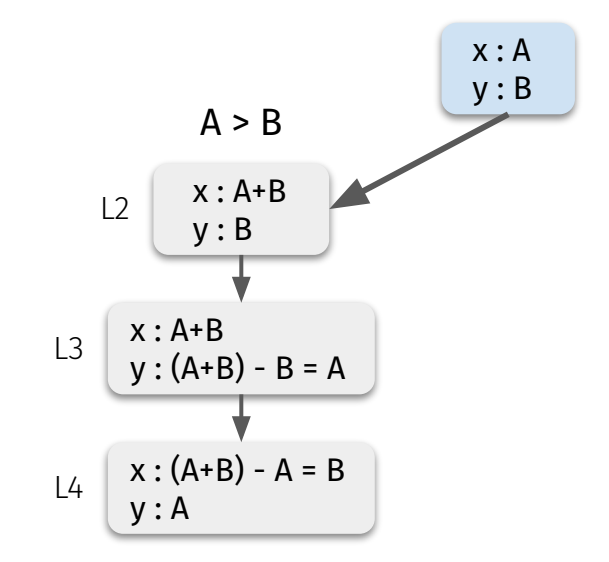

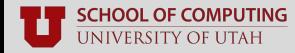

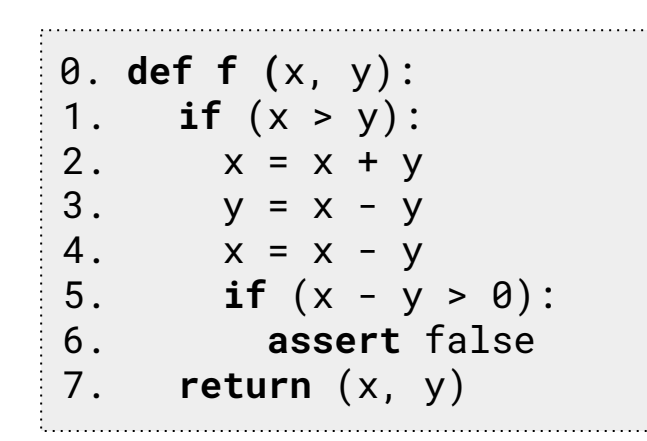

Possible path constraints:

 $(A > B)$  and  $(B-A > 0)$  = **satisfiable?** 

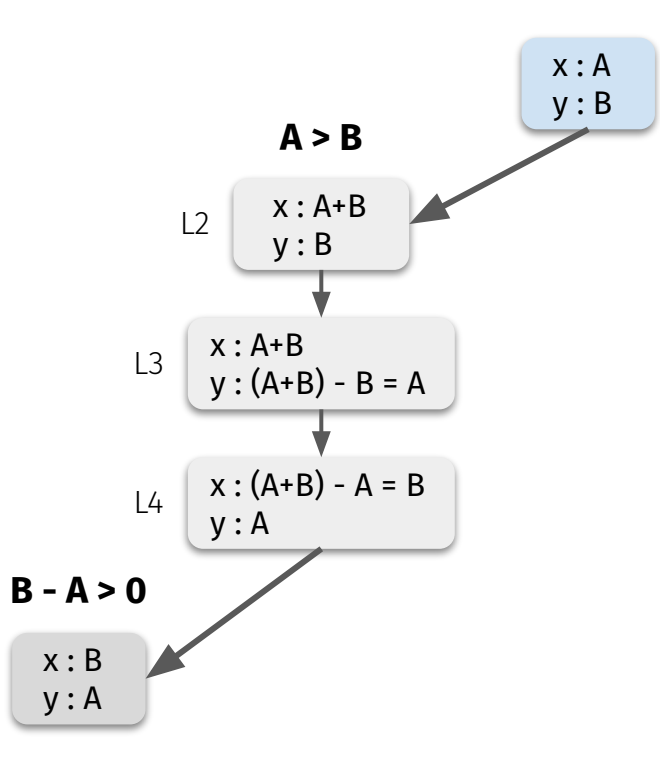

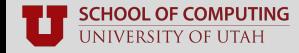

L6

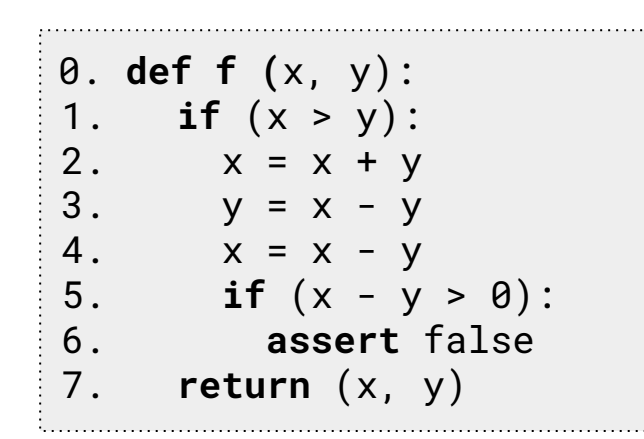

Possible path constraints:

- $\bullet$   $(A > B)$  and  $(B-A > 0)$  = unsatisfiable
- (A > B) and (B-A <= 0) = **satisfiable?**

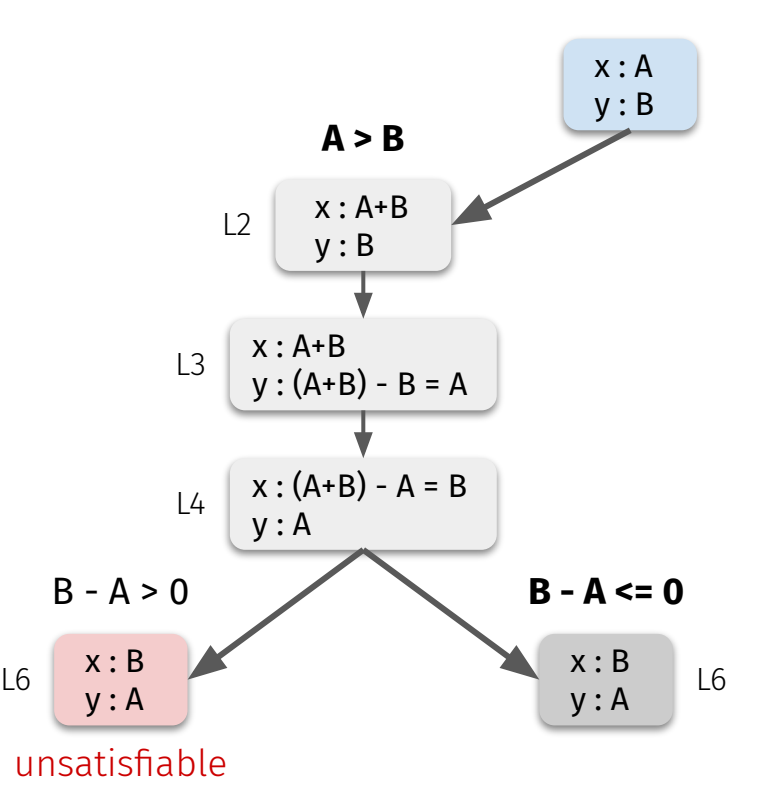

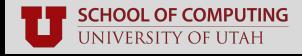

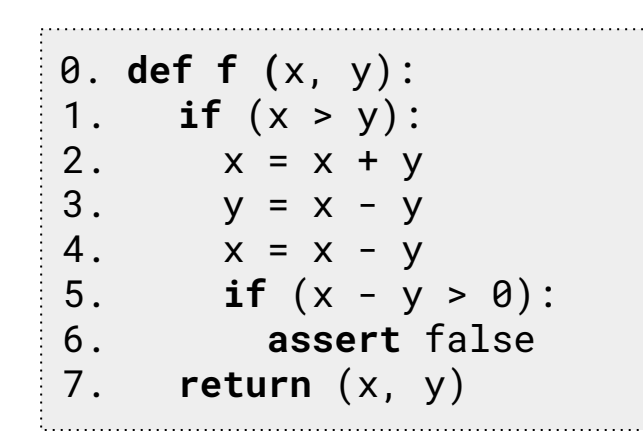

Possible path constraints:

- $\bullet$   $(A > B)$  and  $(B-A > 0)$  = unsatisfiable
- $(A > B)$  and  $(B-A \le 0)$  = satisfiable
- $(A \leq B)$  = **satisfiable?**

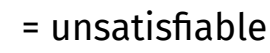

- -

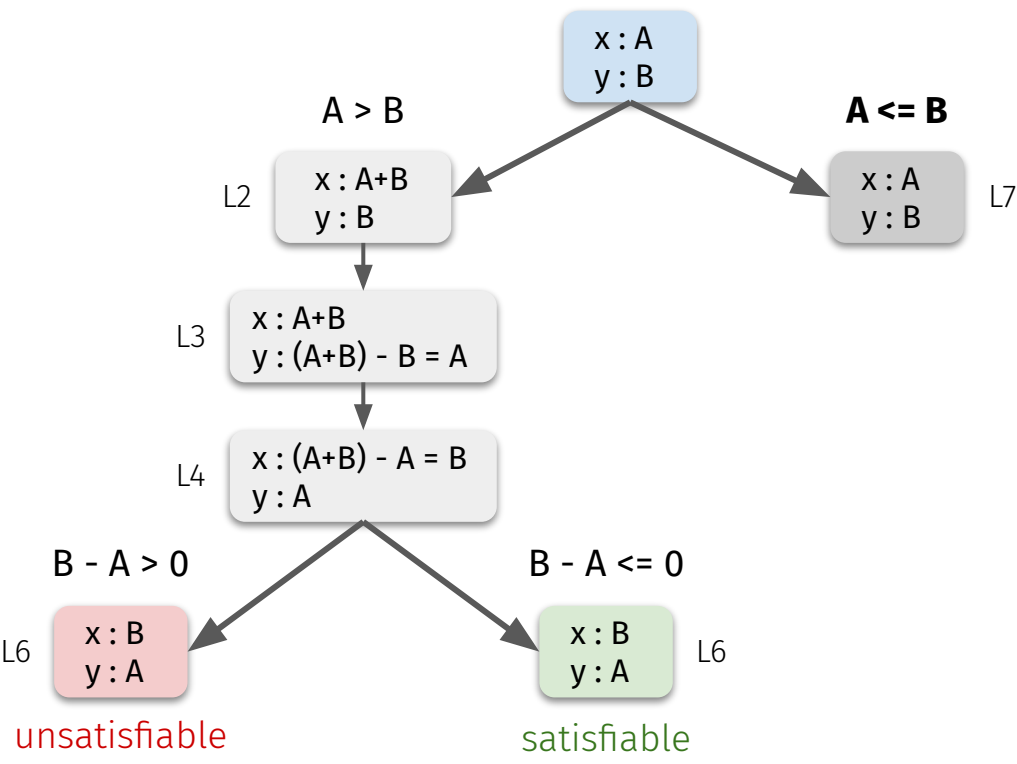

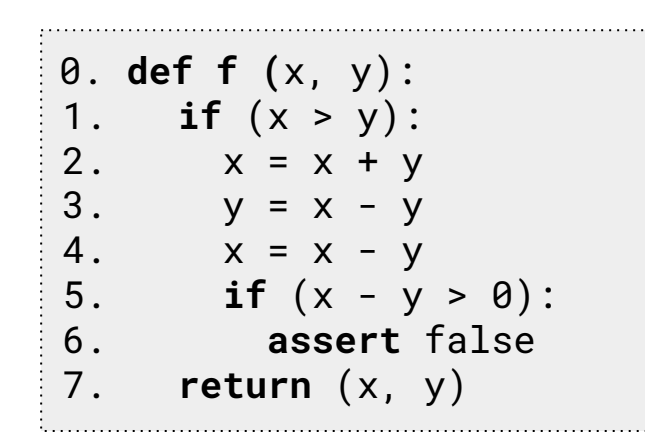

Possible path constraints:

- $\bullet$   $(A > B)$  and  $(B-A > 0)$  = unsatisfiable
- $(A > B)$  and  $(B-A \le 0)$  = satisfiable
- $(A \leq B)$  = satisfiable

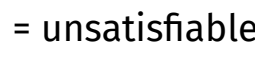

- -

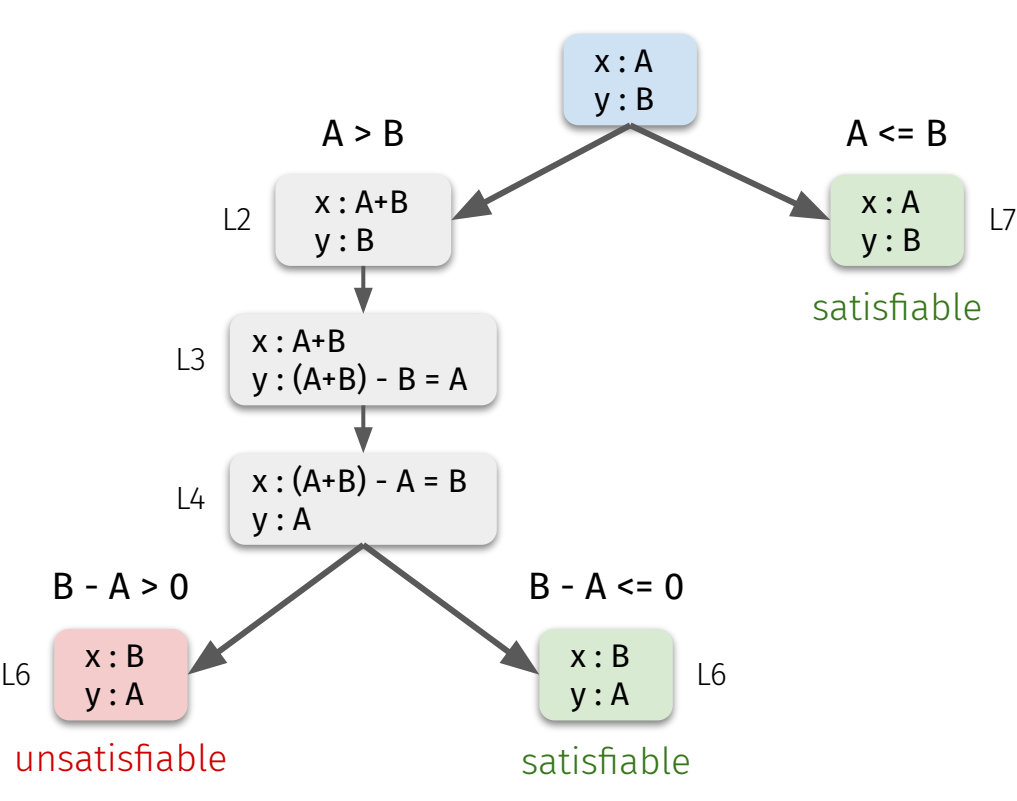

## **Taint Tracking**

#### ■ Track input bytes' flow throughout program

- Identify input "chunks" that affect program state
	- Chunks that affect branches
	- Chunks that flow to function calls

#### ■ **Mutate these chunks**

- Random mutation
- Insert fun or useful tokens

#### ■ **The good:** finding vulnerable buffers, solving branches

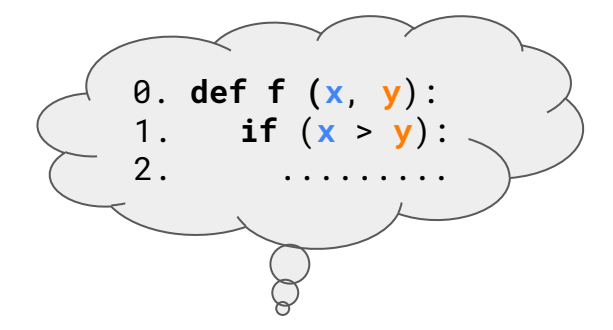

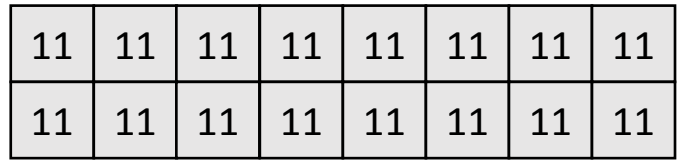

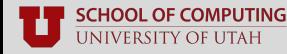

## **Taint Tracking**

#### ■ Track input bytes' flow throughout program

- Identify input "chunks" that affect program state
	- Chunks that affect branches
	- Chunks that flow to function calls

#### ■ **Mutate these chunks**

- Random mutation
- Insert fun or useful tokens

#### ■ **The good:** finding vulnerable buffers, solving branches

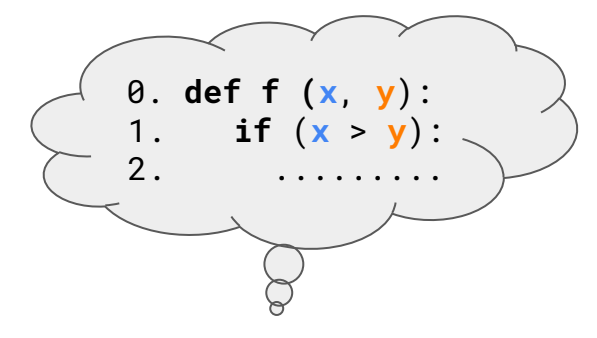

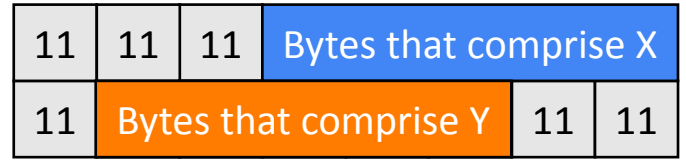

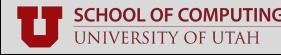

## **Taint Tracking**

#### ■ Track input bytes' flow throughout program

- Identify input "chunks" that affect program state
	- Chunks that affect branches
	- Chunks that flow to function calls

#### ■ **Mutate these chunks**

- Random mutation
- Insert fun or useful tokens
- **The good:** finding vulnerable buffers, solving branches

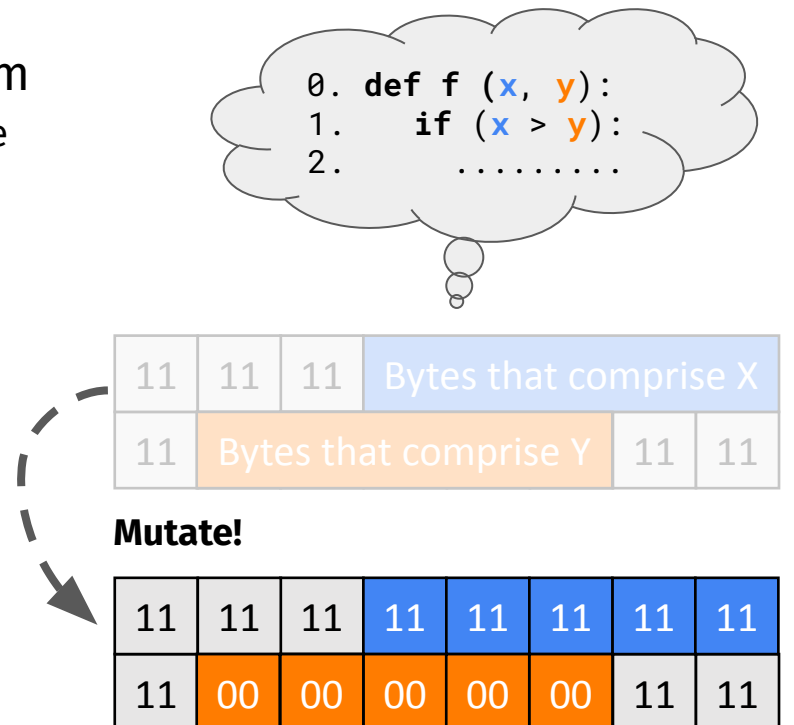

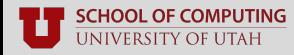

### **White-box Generation Trade-offs**

#### ■ **All of these techniques are heavyweight**

- Too slow to deploy for every input, branch, etc.
- Must decide *which* problems to feed it
	- **Scheduling** problem

#### ■ **Generally limited to simple software**

■ Good luck doing taint tracking on MS Office...

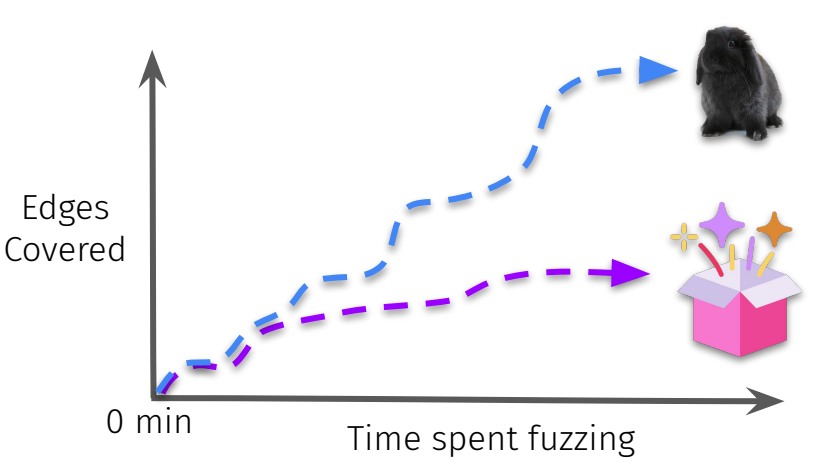

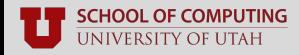

### **White-box Generation Trade-offs**

#### All of these techniques are heavyweight

- Too slow to deploy for every input, branch, etc.
- Must decide *which* problems to feed it
	- **Scheduling** problem

#### **Generally limited to simple software**

Good luck doing taint tracking on MS Office...

#### **Emerging techniques give us hope!**

- Fast "poor man's" taint tracking: RedQueen
- Fast source-level concolic exec: SymCC

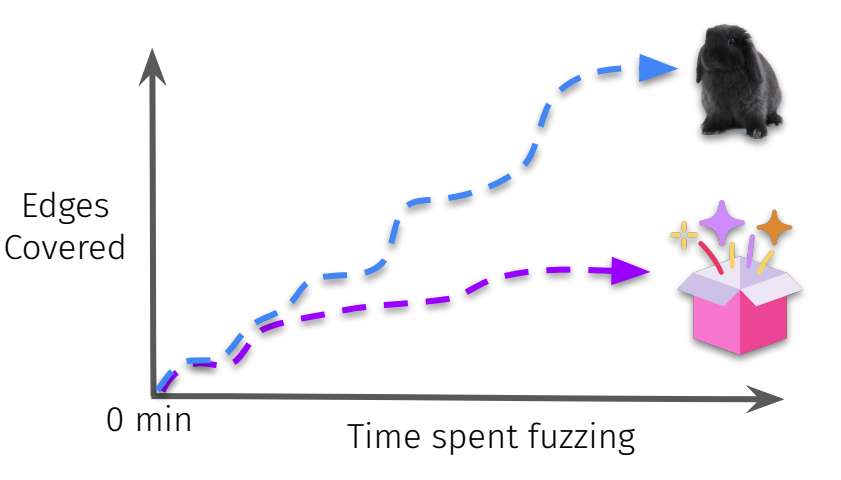

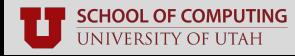

### **Recap: Types of Input Generation**

- **Model-agnostic:** great on simple, easy-to-solve branches
	- Need a lot of luck to solve **multi-byte conditionals** and **checksums**
- **Model-guided:** more valid inputs leads to higher coverage
	- Out of luck if specification is **not defined** or **hard-to-define**

#### ■ **White-box approaches:**

- **Symbolic / concolic exec:** precise solving of multi-byte conditionals
- **Taint tracking:** easily identifies key data objects, branch constraints
- Far too **heavyweight** to deploy on *every single* generated input

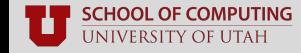

### **Questions?**

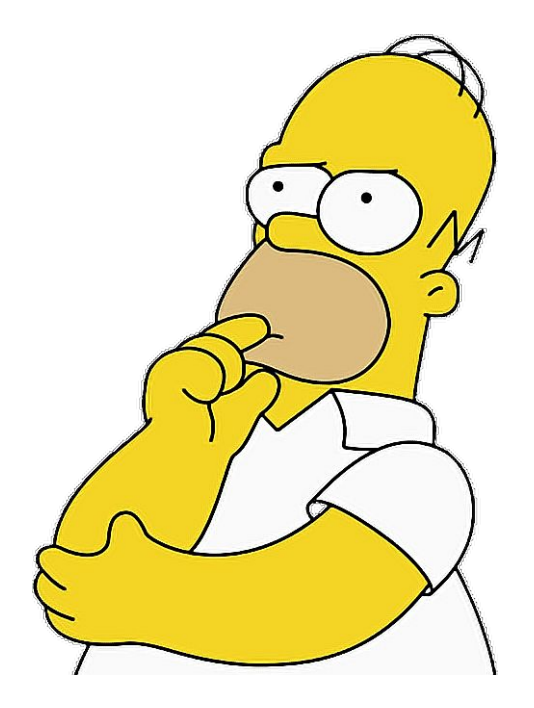

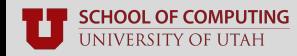